## O IHRE FIRMA

## **Login**

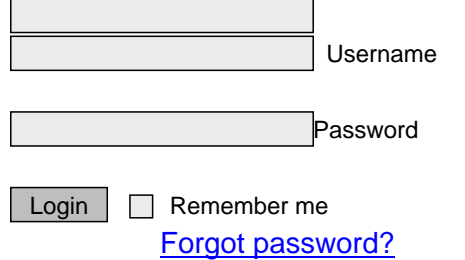

http://goldene-7.de/en/System/Login?provider=google&smallscreen=0&pdfview=1